# **6. Lattice design/matching**

## **Previous chapter**

- We have developed transfer matrix for SCL elements
	- Drift, Quadrupole, solenoid, Rf gap
- We have introduced beam matrix and how to transport it in the SC linac elements (spreadsheet and trace3D)

## **This chapter**

- We will introduce formalism for periodic transport
- We will show possible design layout for SC linac using
	- Quadrupole doublets or solenoid
- We will apply it and design accelerating period for SNS-like and FRIB like cases

#### **Trace 3-D twiss conversion**

- Trace 3D Transfer matrices are in  $(z,\Delta p/p)$  coordinates
- Trace 3D input file needs twiss parameters in  $(\phi,\Delta K E)$  Conversion between the two sets of coordinates are as follow

$$
z = -\frac{\beta \lambda}{360} \Delta \phi \qquad \frac{\Delta p}{p} = \frac{\gamma}{\gamma + 1} \frac{\Delta KE}{KE}
$$

- Conversion factors A and B

$$
A[\text{deg/mm}] = \frac{0.36}{\beta \lambda}
$$
   
Plug in the for  

$$
B[\text{keV}/\text{mrad}] = \frac{\gamma + 1}{\gamma} \text{KE}
$$

 $\overline{\beta\lambda}$  Plug in the formulae:  $\beta\lambda$  in meters and KE in MeV

From (z, $\Delta p/p$ ) twiss to ( $\phi$ , $\Delta$ KE) twiss for Trace3D

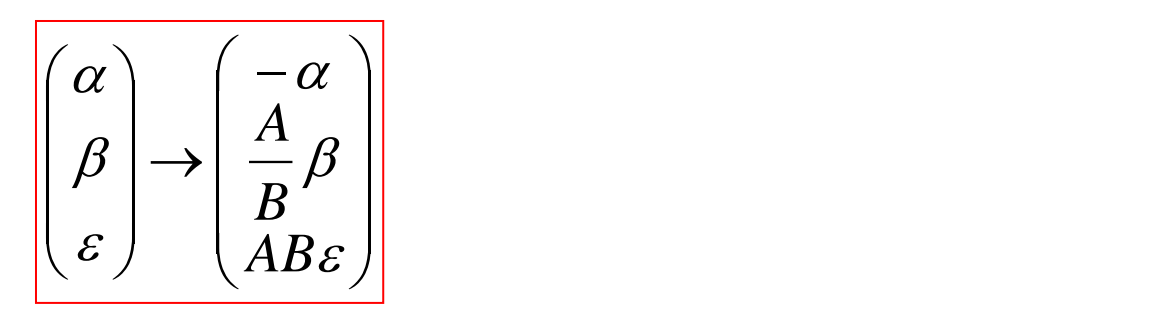

## **Homework 6-1**

- Consider a <sup>4</sup>He<sup>1+</sup> at 100 MeV/u with initial twiss parameters of  $\alpha$ =2.0  $\beta$ =4.0m and  $\epsilon$ =1  $\pi$ .mm.mrad in a 500 MHz SC linac
	- Use Trace 3D to compute the final twiss parameters after a 3 meter long drift in (deg-keV) units
	- Give these twiss parameters in (mm-mrad) units
	- Use excel spreadsheet to compute final twiss parameters directly in (mm-mrad)

#### **6-D beam matrix transport in periodic system (1)**

A stable periodic system has a transfer matrix of the form

$$
M_{period} = \begin{bmatrix} \cos\mu + \tilde{\alpha} \sin\mu & \tilde{\beta} \sin\mu \\ -\tilde{\gamma} \sin\mu & \cos\mu - \tilde{\alpha} \sin\mu \end{bmatrix}
$$

- Where  $\mu$  is the called the phase advance and  $\alpha$ ,  $\beta$ , and  $\gamma$  tildes are the twiss parameters of the period.  $\mu$  interval is  $]0;\pi[$
- Writing a general transfer matrix as

$$
M_{\substack{\text{period} \\ \text{c}}} = \begin{bmatrix} a & b \\ c & d \end{bmatrix}
$$

And identifying the two matrices leads to

$$
\cos \mu = \frac{a+d}{2} \qquad \tilde{\alpha} = \frac{a-d}{2\sin \mu} \qquad \tilde{\beta} = \frac{b}{\sin \mu} \qquad \tilde{\gamma} = \frac{1+\tilde{\alpha}^2}{\tilde{\beta}}
$$

#### **6-D beam matrix transport in periodic system (2) - spreadsheet**

- One particle is tracked through a periodic system
- The particle follows the period ellipse

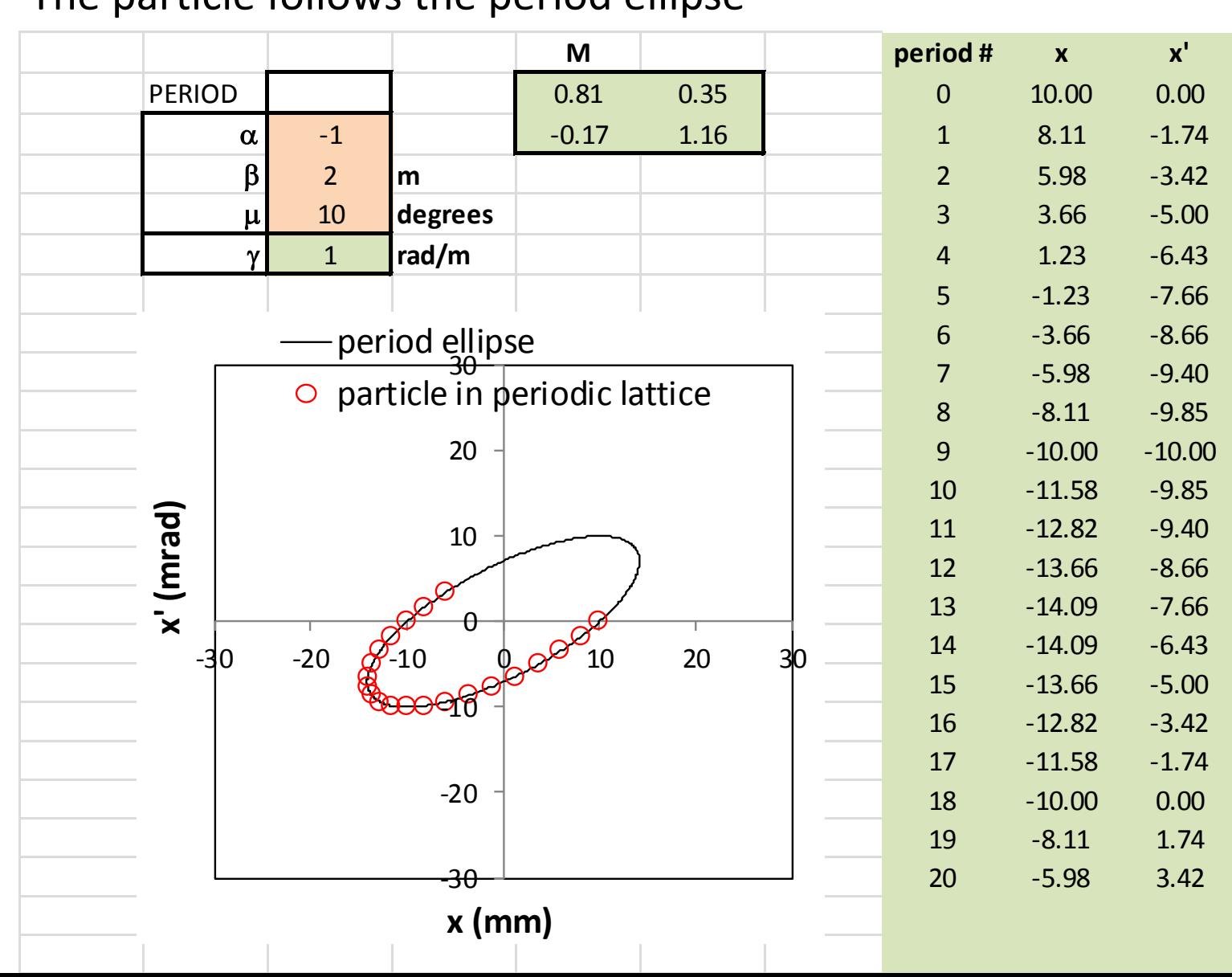

#### **6-D beam matrix transport in periodic system (2) – properties of period matrix**

- Period matrix can conveniently be rewritten

 $M = I \cos \mu + J \sin \mu$ 

- With

$$
I = \begin{bmatrix} 1 & 0 \\ 0 & 1 \end{bmatrix} \qquad J = \begin{bmatrix} \tilde{\alpha} & \tilde{\beta} \\ -\tilde{\gamma} & -\tilde{\alpha} \end{bmatrix}
$$

Useful relation

$$
J^{-1} = -J \qquad J^2 = -I
$$

- Matrix after k-periods Multiple periods

$$
J^{-1} = -J \t J^2 = -I
$$
  
\nMatrix after k-periods Multiple periods  
\n
$$
M^k = I \cos k\mu + J \sin k\mu \t M_{k-periods} = \begin{bmatrix} \cos k\mu + \tilde{\alpha} \sin k\mu & \tilde{\beta} \sin k\mu \\ -\tilde{\gamma} \sin k\mu & \cos k\mu - \tilde{\alpha} \sin k\mu \end{bmatrix}
$$
  
\ninverse  
\n
$$
M^{-1} = I \cos \mu \t J \sin \mu
$$

**Inverse** 

$$
M^{-1} = I \cos \mu - J \sin \mu
$$

## **Homework 6-2**

- Show that

$$
M^2 = I\cos 2\mu + J\sin 2\mu
$$

#### **6-D beam matrix transport in periodic system (3) – beam transport & matching**

- Beam matrix rotate along the period ellipse, by an angle equal to the phase advance of the period
- The smallest beam size in a periodic channel occurs for a "matched" beam (e.g. a beam with twiss parameters equal to the one of the period)
- Any beam with twiss parameters different than the ones of the period is called "mismatched"

#### **6-D beam matrix transport in periodic system (4) – spreadsheet**

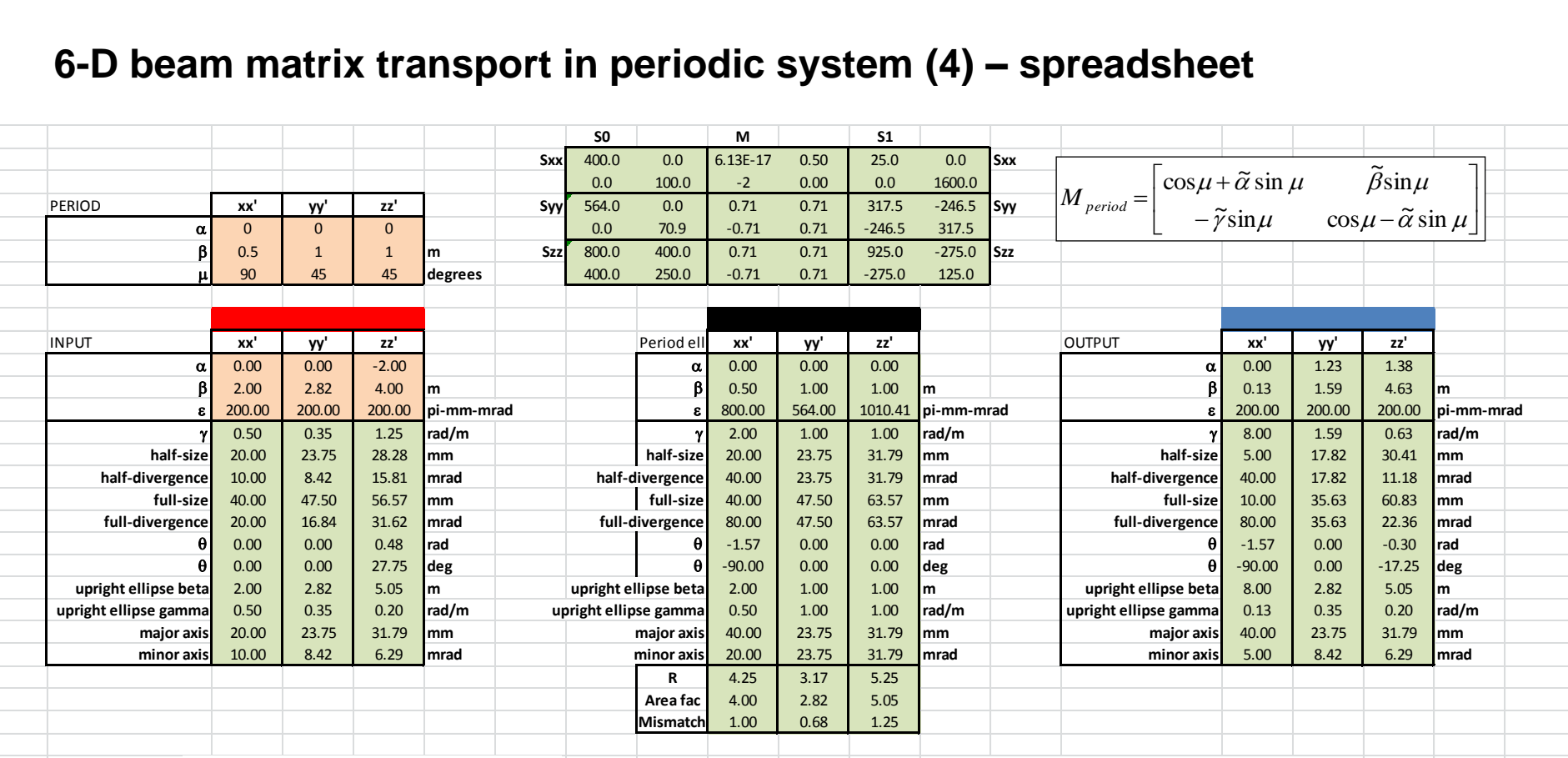

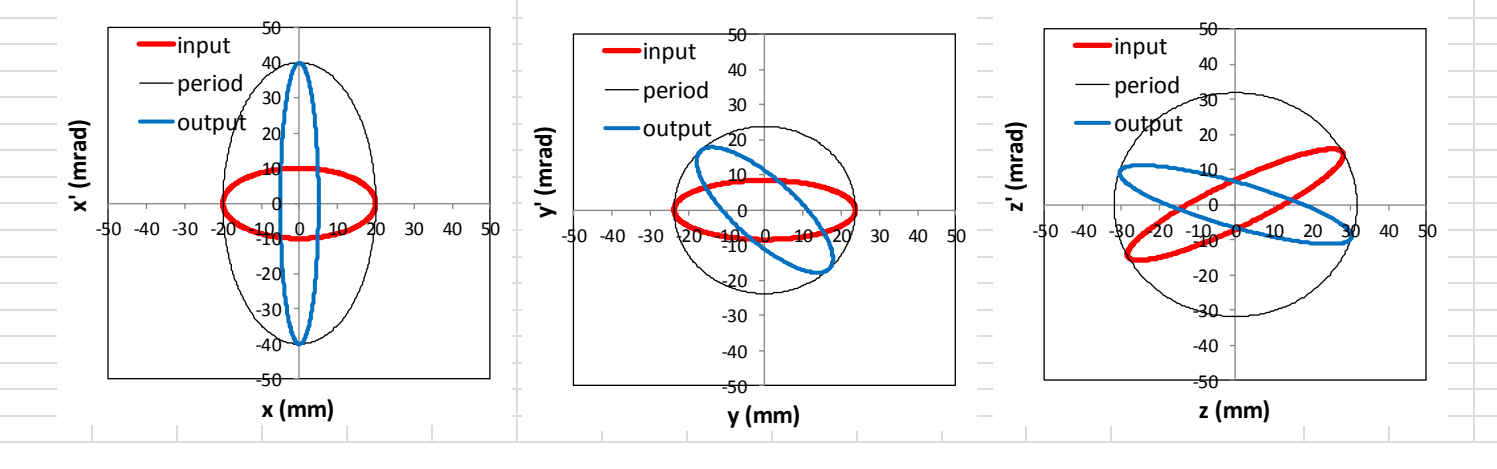

#### **beam mismatch factors**

- Quantifies the difference between two ellipses
- Consider two centered beam ellipses

$$
ell1 \quad \gamma x^2 + 2\alpha xx' + \beta x'^2 = \varepsilon
$$

- ell2  $Gx^{2} + 2Axx' + Bx'^{2} = \epsilon$
- Area factor (AF) is how much the second ellipse must be enlarged so it covers the other ellipse
- Assuming the first ellipse is matched into a transport channel, the Mismatch factor (M) is how much larger the beam envelope for the second ellipse will be in the transport channel (i.e. M=0.1 means beam size will be 10% larger in the channel )

- Area factor: 
$$
AF = \left[\frac{1}{2}(R + \sqrt{R^2 - 4})\right]
$$
  
\n- Mismatch factor:  $M = \sqrt{AF} - 1$   
\n- where R is given by:  $R = \beta G + \gamma B - 2\alpha A$ 

- Mismatch factor:  $M = \sqrt{AF} - 1$
- 

## **beam mismatch factor (2) - spreadsheet**

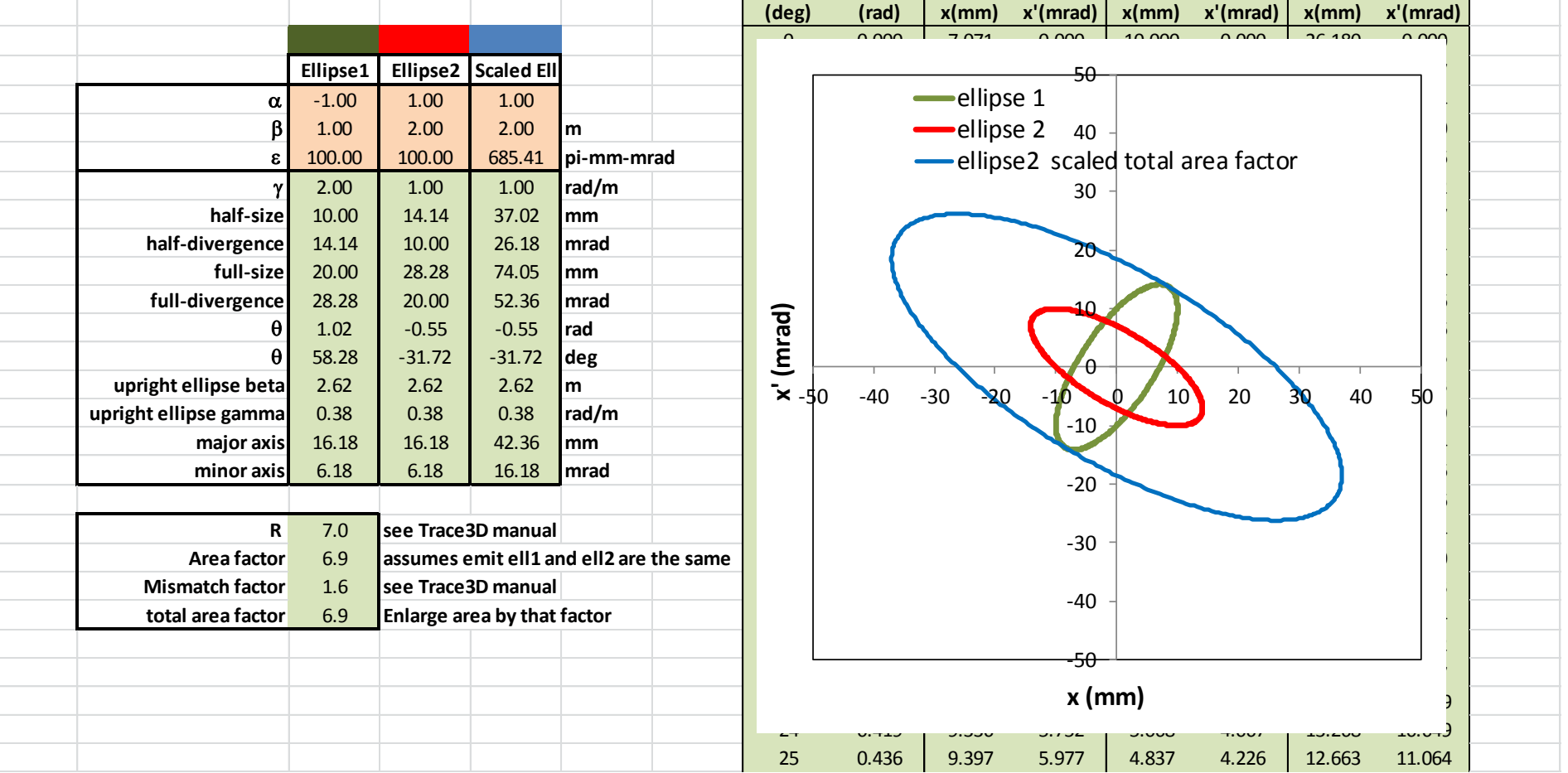

#### **Superconducting Linac accelerating lattice (period)**

- We consider two SRF linac lattice design
	- Cryomodule and room-temperature quadrupole doublet

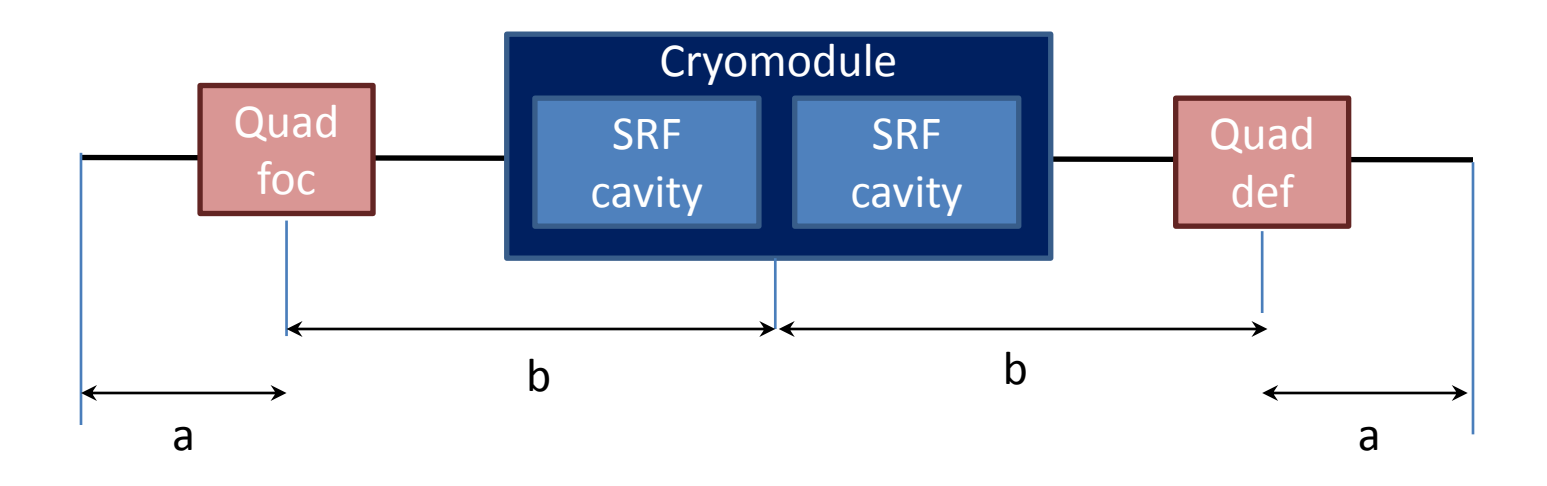

- Cryomodule and superconducting solenoid

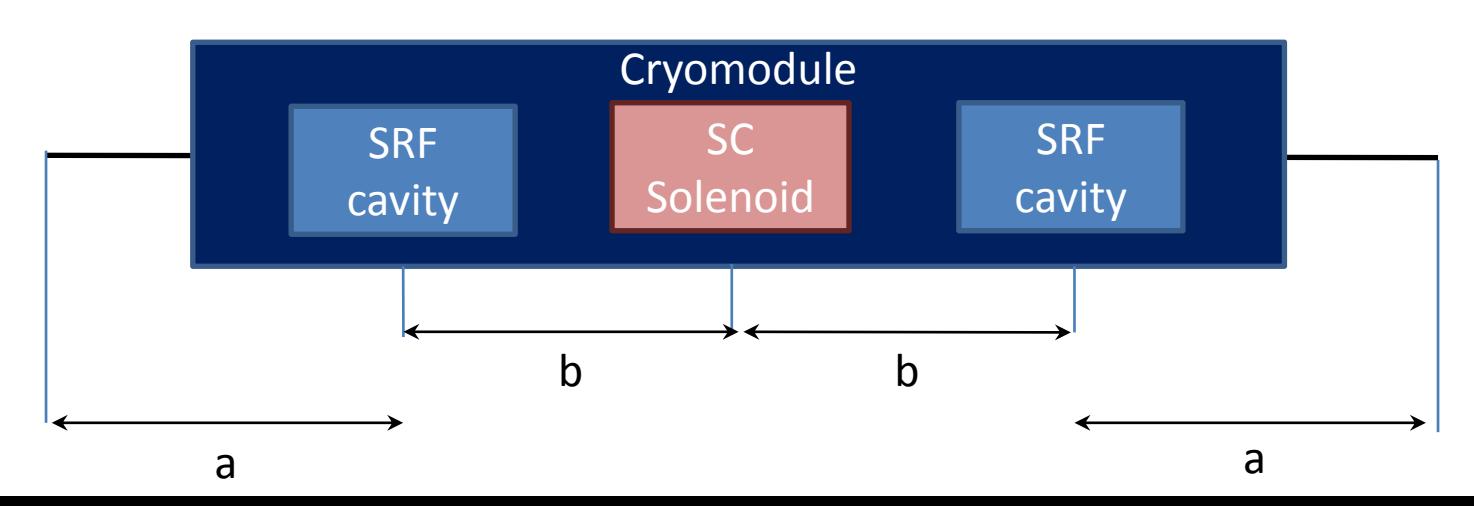

#### **SCL lattice design**

- For the design, it is simpler to use thin lens approximation for all elements
- The kicks are carried in the middle of the elements

- **Drift** 
$$
M_{xx,yy} = \begin{pmatrix} 1 & L \\ 0 & 1 \end{pmatrix}
$$
  $M_{zz} = \begin{pmatrix} 1 & L/\gamma^2 \\ 0 & 1 \end{pmatrix}$ 

- Quadrupole 
$$
M_{xx,yy} = \begin{pmatrix} 1 & 0 \ \pm k_q & 1 \end{pmatrix}
$$
  $M_{zz} = \begin{pmatrix} 1 & 0 \ 0 & 1 \end{pmatrix}$   $\begin{aligned} k_q &= \sqrt{K} \sin(\sqrt{K}L) \\ K &= \frac{G}{B\rho} \end{aligned}$ 

Solenoid

\n
$$
M_{xx,yy} = \begin{pmatrix} 1 & 0 \\ -k_s & 1 \end{pmatrix} \quad M_{zz} = \begin{pmatrix} 1 & 0 \\ 0 & 1 \end{pmatrix} \quad \begin{array}{c} k_s = K \sin(KL) \\ K = \frac{B}{2B\rho} \end{array}
$$

- RF cavity 
$$
M_{xx,yy} = \begin{pmatrix} 1 & 0 \ k_{rfx} & 1 \end{pmatrix}
$$
  $M_{zz} = \begin{pmatrix} 1 & 0 \ -k_{rfz} & 1 \end{pmatrix}$   $\begin{aligned} k_{rfx} &= K/(\beta \gamma)_f \\ k_{rfz} &= 2\gamma^2 k_{rfx} \\ K &= -\frac{\pi}{\beta^2 \gamma^2 \lambda} \frac{Q}{A} \frac{E_0 T L}{m_u c^2} \sin \phi_s \end{aligned}$ 

#### **SCL lattice – cryomodule + quadrupole doublet (1)**

- The transfer matrix for the lattice period is given by

$$
M_{xx} = M_{\text{drift}}(a).M_{\text{quad}}(k_q).M_{\text{drift}}(b).M_{\text{rf}}.M_{\text{drift}}(b).M_{\text{quad}}(-k_q).M_{\text{drift}}(a)
$$

$$
M_{xx} = \begin{pmatrix} 1 & a \\ 0 & 1 \end{pmatrix} \begin{pmatrix} 1 & 0 \\ k_q & 1 \end{pmatrix} \begin{pmatrix} 1 & b \\ 0 & 1 \end{pmatrix} \begin{pmatrix} 1 & 0 \\ k_{rfx} & 1 \end{pmatrix} \begin{pmatrix} 1 & b \\ 0 & 1 \end{pmatrix} \begin{pmatrix} 1 & 0 \\ -k_q & 1 \end{pmatrix} \begin{pmatrix} 1 & a \\ 0 & 1 \end{pmatrix}
$$

$$
M_{xx} = \begin{pmatrix} 1 - 2bk_q \left(1 + ak_q \right) \left(1 + bk_{rfx} / 2\right) + k_{rfx} \left(a + b\right) & 2\left(a + b - a^2bk_q \right)^2 + k_{rfx} \left((a + b)^2 - (abk_q)^2\right) \\ - 2bk_q^2 + k_{rfx} \left(1 - b^2k_q^2\right) & 1 + 2bk_q \left(1 - ak_q \right) \left(1 + bk_{rfx} / 2\right) + k_{rfx} \left(a + b\right) \end{pmatrix}
$$

$$
\mu_{x} = a \cos \left( 1 - 2abk_{q}^{2} \left( 1 + bk_{rfx} / 2 \right) + k_{rfx} \left( a + b \right) \right)
$$

- Myy is obtained by replacing  $kq \rightarrow kq$
- When rf cavity is off (krfx=0)

$$
M_{xx} = \begin{pmatrix} 1 - 2bk_q(1 + ak_q) & 2(a + b - a^2bk_q^2) \\ -2bk_q^2 & 1 + 2bk_q(1 - ak_q) \end{pmatrix} \qquad \qquad \mu_x = a\cos(1 - 2abk_q^2)
$$

**SCL lattice – cryomodule + quadrupole doublet (2)**

- In the longitudinal direction

$$
M_{zz} = M_{drift}(a+b).M_{rf}.M_{drift}(a+b)
$$
  
\n
$$
M_{zz} = \begin{pmatrix} 1 & (a+b)/\gamma^2 \\ 0 & 1 \end{pmatrix} \begin{pmatrix} 1 & 0 \\ -k_{rfz} & 1 \end{pmatrix} \begin{pmatrix} 1 & (a+b)/\gamma^2 \\ 0 & 1 \end{pmatrix}
$$
  
\n
$$
M_{zz} = \begin{pmatrix} 1 - k_{rfz} (a+b)/\gamma^2 & (a+b)/\gamma^2 (2 - k_{rfz} (a+b)/\gamma^2) \\ -k_{rfz} & 1 - k_{rfz} (a+b)/\gamma^2 \end{pmatrix}
$$
  
\n
$$
\mu_z = \text{acos} \left(1 - k_{rfz} (a+b)/\gamma^2\right)
$$

#### **SCL lattice – cryomodule + solenoid (1)**

- The transfer matrix for the lattice period is given by

$$
M_{xx} = M_{drift}(a).M_{rf}.M_{drift}(b).M_{sol}(-k_s)M_{drift}(b).M_{rf}.M_{drift}(a)
$$
  
\n
$$
M_{xx} = \begin{pmatrix} 1 & a \\ 0 & 1 \end{pmatrix} \begin{pmatrix} 1 & 0 \\ k_{rfx} & 1 \end{pmatrix} \begin{pmatrix} 1 & 0 \\ 0 & 1 \end{pmatrix} \begin{pmatrix} 1 & 0 \\ -k_s & 1 \end{pmatrix} \begin{pmatrix} 1 & 0 \\ 0 & 1 \end{pmatrix} \begin{pmatrix} 1 & 0 \\ k_{rfx} & 1 \end{pmatrix} \begin{pmatrix} 1 & a \\ 0 & 1 \end{pmatrix}
$$
  
\n
$$
M_{xx} = \begin{pmatrix} M_{11} & M_{12} \\ M_{21} & M_{22} \end{pmatrix}
$$
  
\n
$$
M_{11} = 1 + 2bk_{rfx} - bk_s - b^2k_{rfx}k_s - a(1 + bk_{rfx})(k_s + k_{rfx}(-2 + bk_s))
$$
  
\n
$$
M_{12} = -(a + b + abk_{rfx})\begin{pmatrix} -2 + bk_s + a(k_s + k_{rfx}(-2 + bk_s)) \end{pmatrix}
$$
  
\n
$$
M_{21} = -(1 + bk_{rfx})\begin{pmatrix} k_s + k_{rfx}(-2 + bk_s) \end{pmatrix}
$$
  
\n
$$
M_{22} = 1 + bk_{rfx} + b(k_{rfx} - (1 + bk_{rfx})k_s) - a(1 + bk_{rfx})\begin{pmatrix} k_s + k_{rfx}(-2 + bk_s) \end{pmatrix}
$$

- Myy is identical to Mxx

$$
\mu_{\scriptscriptstyle x} = \mathrm{acos}\left(\frac{M_{11} + M_{22}}{2}\right)
$$

#### **SCL lattice – cryomodule + solenoid (2)**

- When rf cavity is off (krfx=0)

$$
M_{xx} = \begin{pmatrix} 1 - k_s(a+b) & (a+b)(2 - k_s(a+b)) \\ -k_s & 1 - k_s(a+b) \end{pmatrix} \qquad \qquad \mu_x = \text{acos}\left(1 - (a+b)k_s\right)
$$

- In the longitudinal direction

$$
M_{zz} = \begin{pmatrix} M_{55} & M_{56} \\ M_{65} & M_{66} \end{pmatrix}
$$
  
\n
$$
M_{55} = 1 - 2bk_{rfs} / \gamma^2 - 2ak_{rfs} / \gamma^2 (1 - bk_{rfs} / \gamma^2)
$$
  
\n
$$
M_{56} = -(a + b - abk_{rfs} / \gamma^2)(-2 + 2ak_{rfs} / \gamma^2) / \gamma^2
$$
  
\n
$$
M_{65} = -2k_{rfs} (1 - bk_{rfs} / \gamma^2)
$$
  
\n
$$
M_{66} = 1 - 2bk_{rfs} / \gamma^2 - 2ak_{rfs} / \gamma^2 (1 - bk_{rfs} / \gamma^2)
$$

$$
\mu_z = \text{acos}\left(\frac{M_{55} + M_{66}}{2}\right)
$$

#### **SCL design – basic procedure**

- 1) Define cavity types (frequency, geometric beta, number of cells
- 2) Design cavities
- 3) Define number of cavities for each cavity type
- 4) Define accelerating lattice
	- Number of cavities per cryomodule
	- Type of transverse focusing
- 5) Tune first cell for each type
- 6) Assemble overall linac

Scale transverse focusing to keep focusing strength similar from one period to the next (effect of change in magnetic rigidity as beam is accelerated and to the change of rf defocusing from one period to the next).

7) Match beam at the change of period if necessary

change magnet strength and rf phases of neighboring elements to adapt the beam to the new lattice period (Trace3D has tools for this)

## **SCL lattice – example (0)**

- Let's design an "SNS-like" linac
- **1.4 MW average proton power on a Hg target**
- **1-GeV energy**
- **1.4-mA avg current**
- **60-Hz repetition rate**
- **1-ms pulse (6% duty)**
- **170-m-circumference accumulator ring with 1060 injected turns**
- **1.5E14 protons on target in 695 ns**

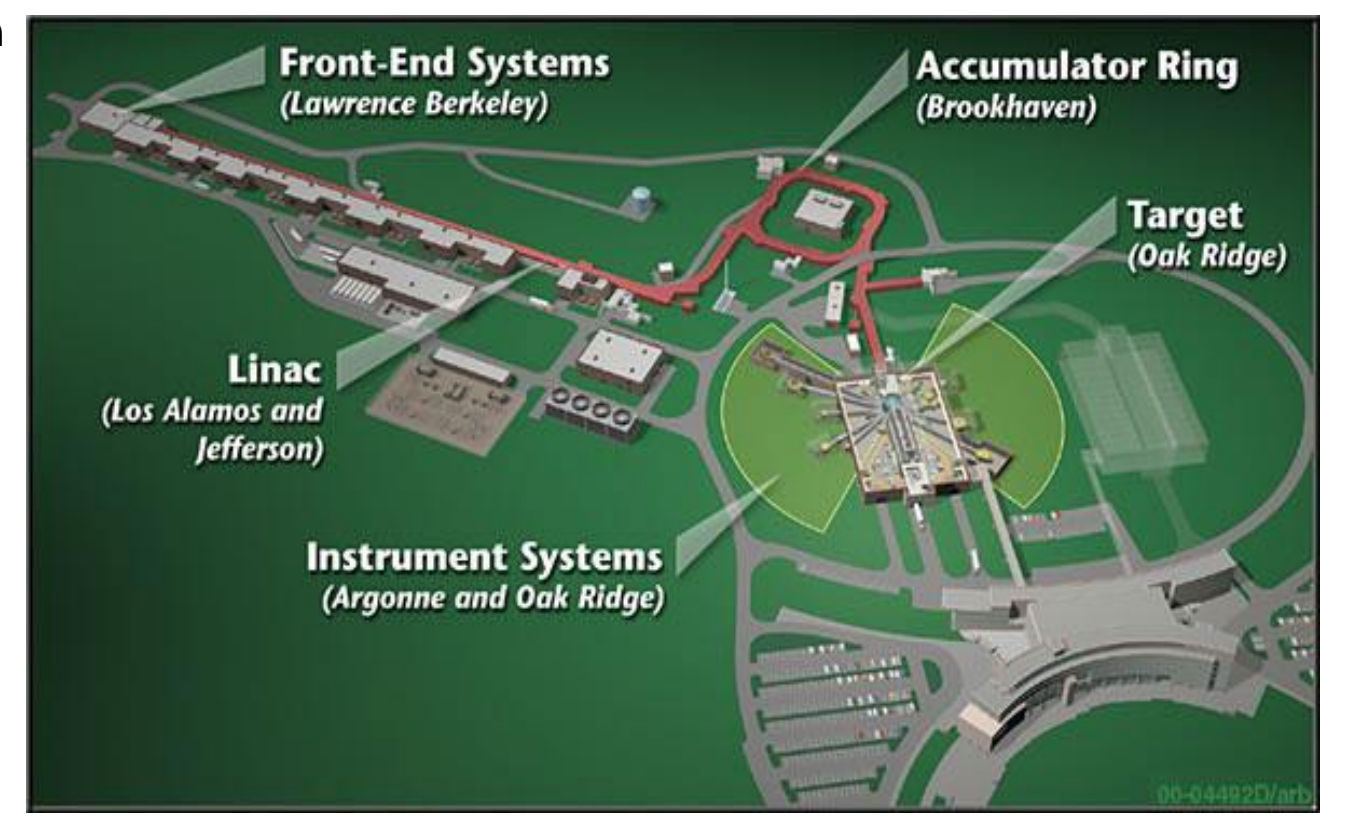

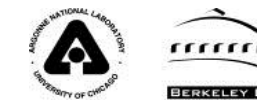

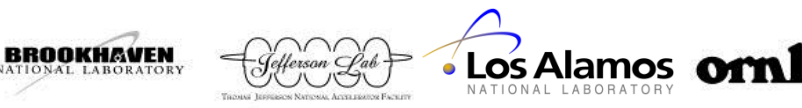

#### **SCL lattice – example (1)**

- Let's design an "SNS-like" linac with the requirements
	- Proton, 185MeV to 1.3 GeV, 805 MHz using two cavity types
- 1) Define cavity types
	- Start by finding beta range (kinematics spreadsheet)
		- KE=185 MeV gives beta=0.55
		- KE=1.0 GeV gives beta=0.908
	- Investigate suitable types of cavities over that range of betas (design betas spreadsheet) using f=805 MHz

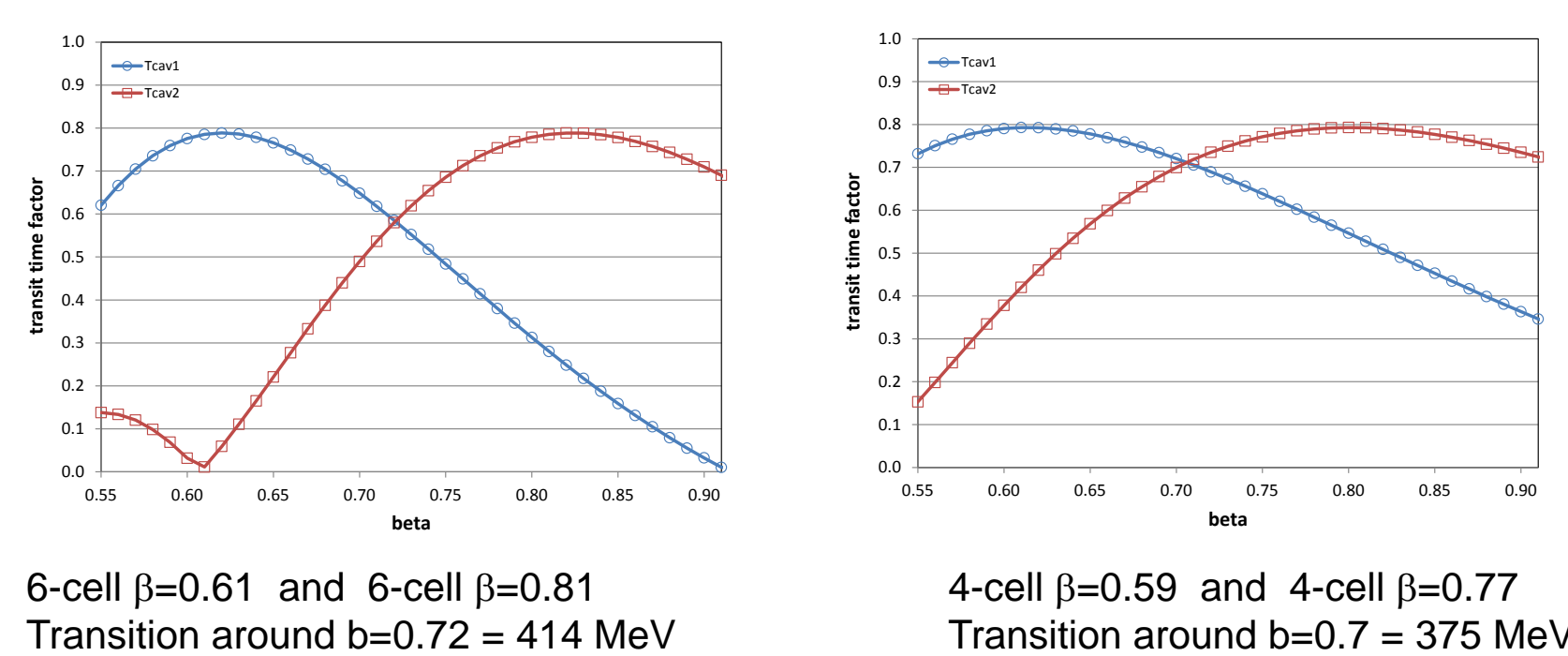

6-cell  $\beta$ =0.61 and 6-cell  $\beta$ =0.81

4-cell  $\beta$ =0.59 and 4-cell  $\beta$ =0.77 Transition around  $b=0.7 = 375$  MeV

## **SCL lattice – example (2)**

- Carrying forward with the 6-cell option,  $\beta$ =0.61 and  $\beta$ =0.81
- 2) Design cavities
	- Design and optimize cavity geometries using superfish
		- We assume that one can get
			- $E0=15$  MV/m for  $\beta=0.61$  cavity
			- E0=17.5 MV/m for  $\beta$  =0.81 cavity
		- Export transit time factor table  $T(\beta)$  from superfish
		- Polynomial fit of  $T(\beta)$  for convenience
- 3) Define number of cavities for each cavity type
	- Start at 185 MeV, finish at 1.3 GeV
	- Transition should be around 414 MeV (see previous slide)
	- Use "linac" spreadsheet to optimize number of cavities
	- Possible design
		- 33  $\beta$ 0.61 cavities at  $\phi$ =-20 deg
		- 80  $\beta$ 0.81 cavities at  $\phi$ =-18 deg

## **SCL lattice – example (3) – "linac" spreadsheet**

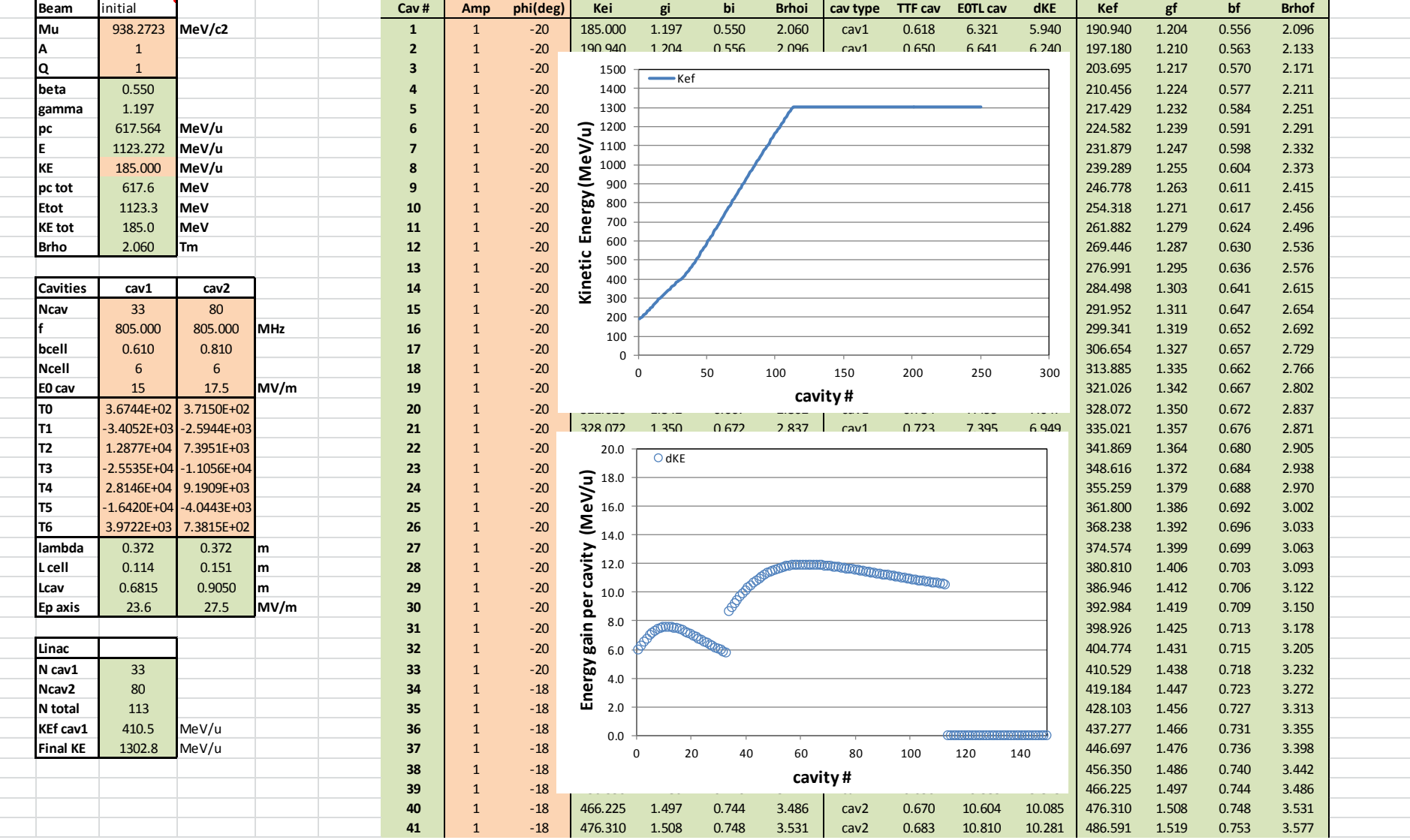

### **SCL lattice – example (4)**

- 4) Define accelerating lattice
	- Number of cavities per cryomodule
	- Type of transverse focusing
	- Use "lattice" spreadsheet to investigate possible designs
	- We try to pack
		- 3-cavities per cryomodule for  $\beta$ 0.61 cavities
		- 4 cavities per cryomodule for  $\beta$ 0.81 cavities
	- We choose room-temperature doublet for focusing
	- Find focusing parameters for rf focusing and defocusing ("foc strength" spreadsheet)
		- For easiness, concentrate all the rf kick in one equivalent cavity
		- (multiply E0TL of a single cavity by number of cavities in cryomodule)
	- Adjust lengths, transverse focusing, and rf phase to define an acceptable lattice
		- Phase advances around 75 degrees are a good starting point
		- Avoid parametric resonance by maintaining transverse phase advance above half longitudinal phase advance

$$
\mu_{x,y} > \frac{\mu_z}{2}
$$

## **SCL lattice – example (5)**

4) And 5)

- Start working on lattice for the first type of cavity  $\beta$ 0.61
- Get E0TL for single cavity from "linac" spreadsheet
- Multiply by 3 to get E0TL for 3 rf cavities in a cryomodule (we're trying to pack 3  $\beta$ 0.61 cavities per cryomodule and we'll use this E0TL in "lattice" spreadsheet to check if the design is acceptable)
- Use this in "foc strength" spreadsheet to get krf x and krfz focusing values in "lattice" spreadsheet

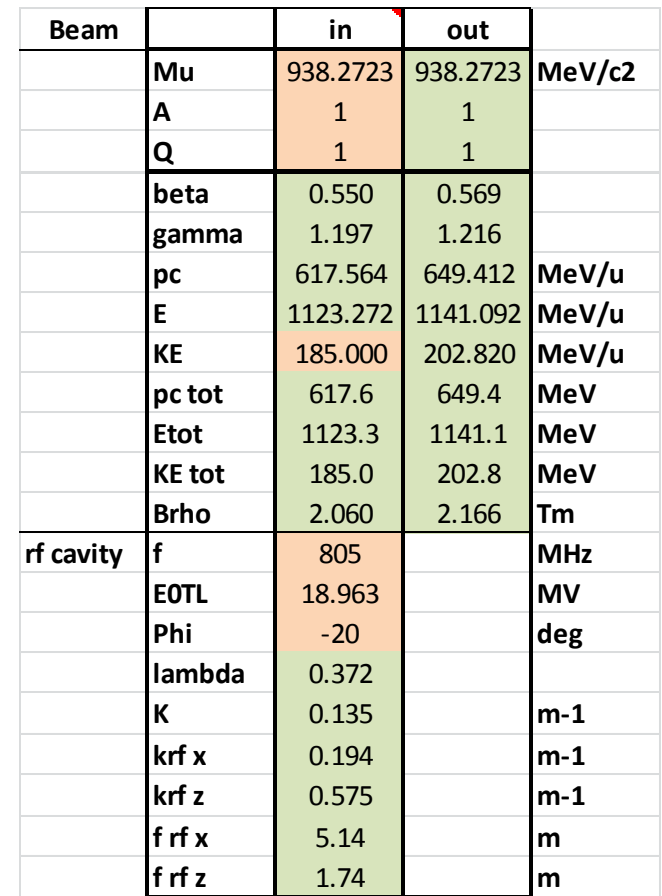

#### **SCL lattice – example (6)**

- 4) And 5) continued
- Use the krfx and krf z values in "lattice" spreadsheet and try to design a period layout so that the dimensions are reasonable (e.g. space between cavities, end of cryomodule, size of magnets etc..) and twiss parameters for the period are satisfactory

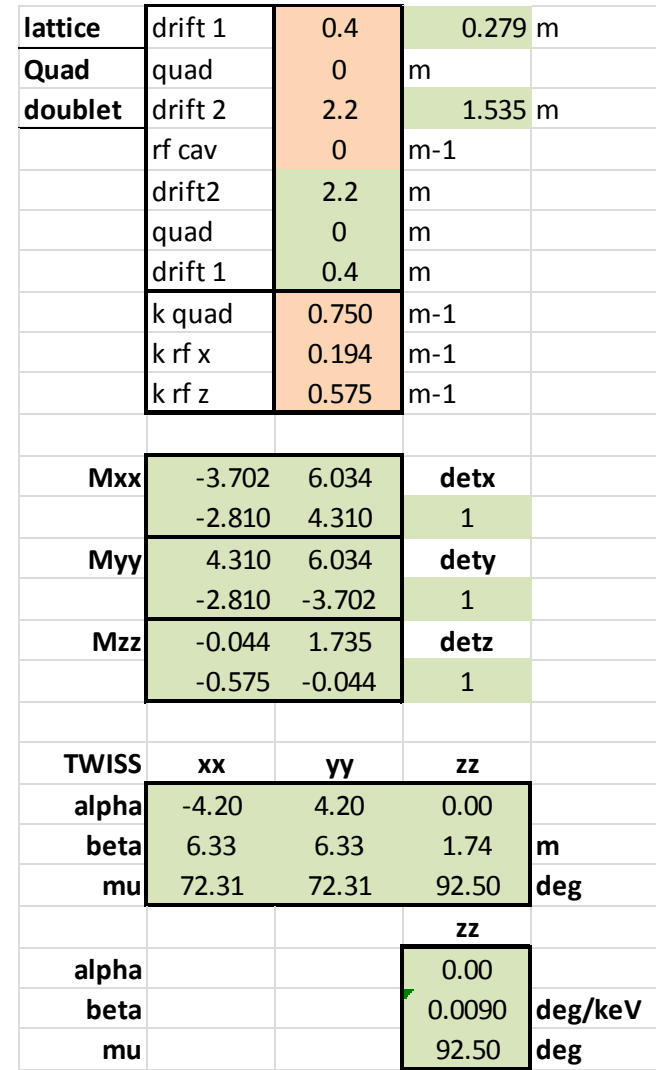

## **SCL lattice – example (7)**

- 4) And 5) continued
- Verify that the focusing strength for the chosen magnets are reasonable

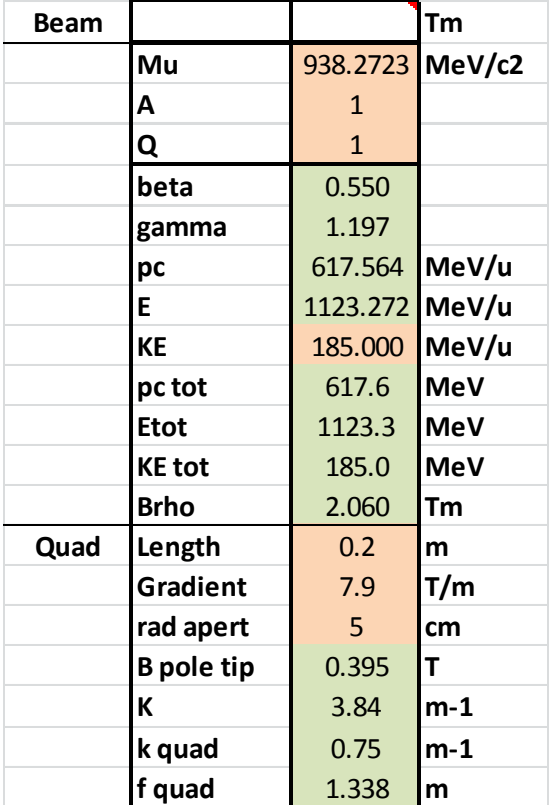

## **SCL lattice – example (8)**

The period for the low beta cavity type is 5.2 m long and looks like

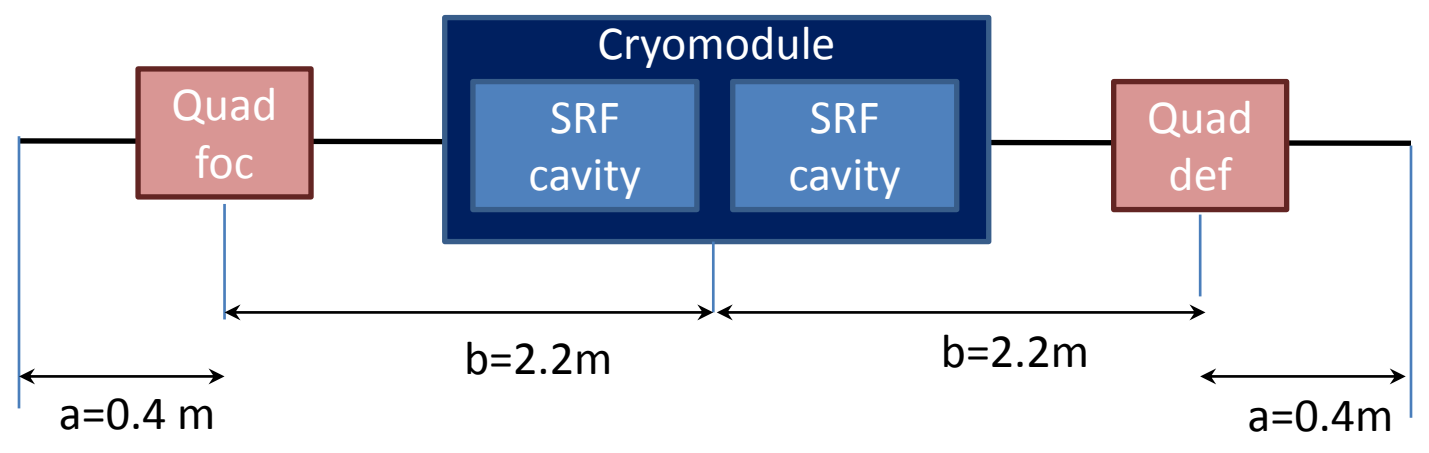

- Dimensions for each of the elements needs to be sorted out and building a Trace-3D model. For example, one can assume that all SRF cavities needs to have 200mm of distance on either of its side. And that the end of cryomodules to transition from cold to room temperature requires another 200mm.

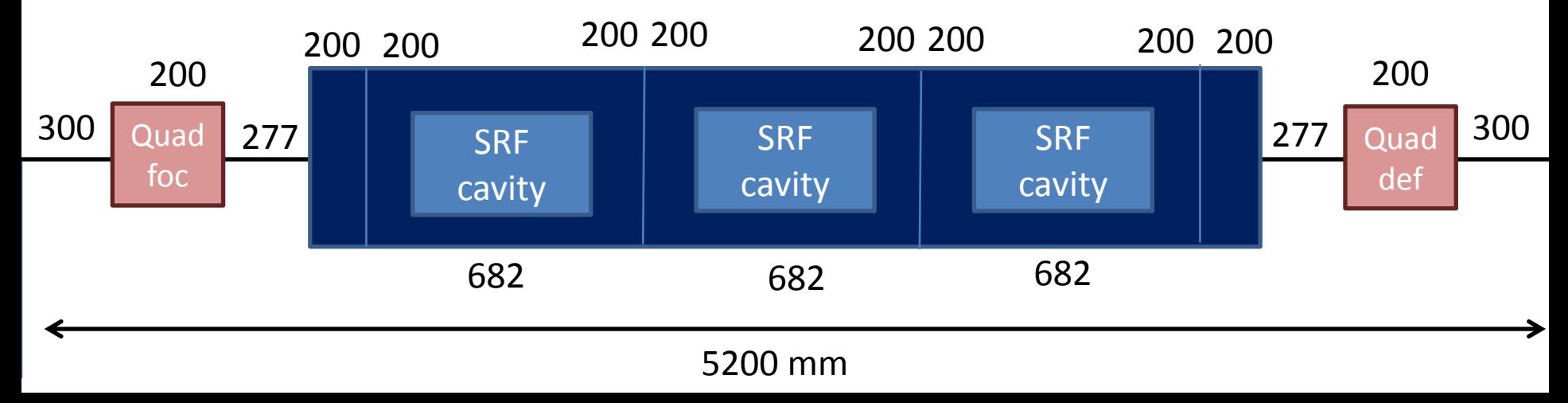

#### **SCL lattice – example (9)**

Trace 3D input

```
b 0
                                                                            \mathbf{x}805 beta 61 lattice 1period.t3d - Notepad
File Edit Format View Help
&data
                                                                               À
er = 938.2723 q = 1.805, pqext= 2.50, ichrom= 0,
frac =x = 8.00 x = 8.00, dm = 8.0, dwm = 250.0, y = 8.0 dp = 10.0,
         2.0, pqsmax =2.0.smax =emiti=1.8175 1.8175 582.10000
beami= -4.2 6.33 4.2 6.33 0.0 0.009
w=185.00 xi=0, nel1=1, nel2=21, np1=1, np2=21
n1=1, n2=21nt (1) = 1, a(1, 1) =300
 nt (2) = 3, a(1, 2) =
                       7.9.200
     3) = 1, a(1, 3) =477
 nt (
 nt (4) = 1, a(1, 4) =200
 nt (5) = 1, a(1, 5) =341.0
     (6) = 10, \dot{a}(1, 6) = 6.321, -20, 0, 1nt (
 nt (7) = 1, a(1, 7) =341.0
 nt (8) = 1, a(1, 8) =200
 nt (9) = 1, a(1).
                  9) =200
 nt (10) = 1, a(1, 10) = 341.0nt(11) = 10, a(1, 11) = 6.321, -20, 0, 1nt(12) = 1, a(1, 12) =341.0
 nt(13) = 1, a(1, 13) =200
 nt(14) = 1, a(1, 14) =200
 nt(15) = 1, a(1, 15) =341.0
 nt(16) = 10, a(1, 16) = 6.321, -20, 0, 1nt(17) = 1, a(1, 17) =341.0
 nt(18) = 1, a(1, 18) = 200nt(19) = 1, a(1, 19) = 477nt (20) = 3, a(1, 20) = -7.9,200nt(21) = 1, a(1, 21) = 300&end
\overline{a}
```
#### **SCL lattice – example (10)**

- Trace 3D output

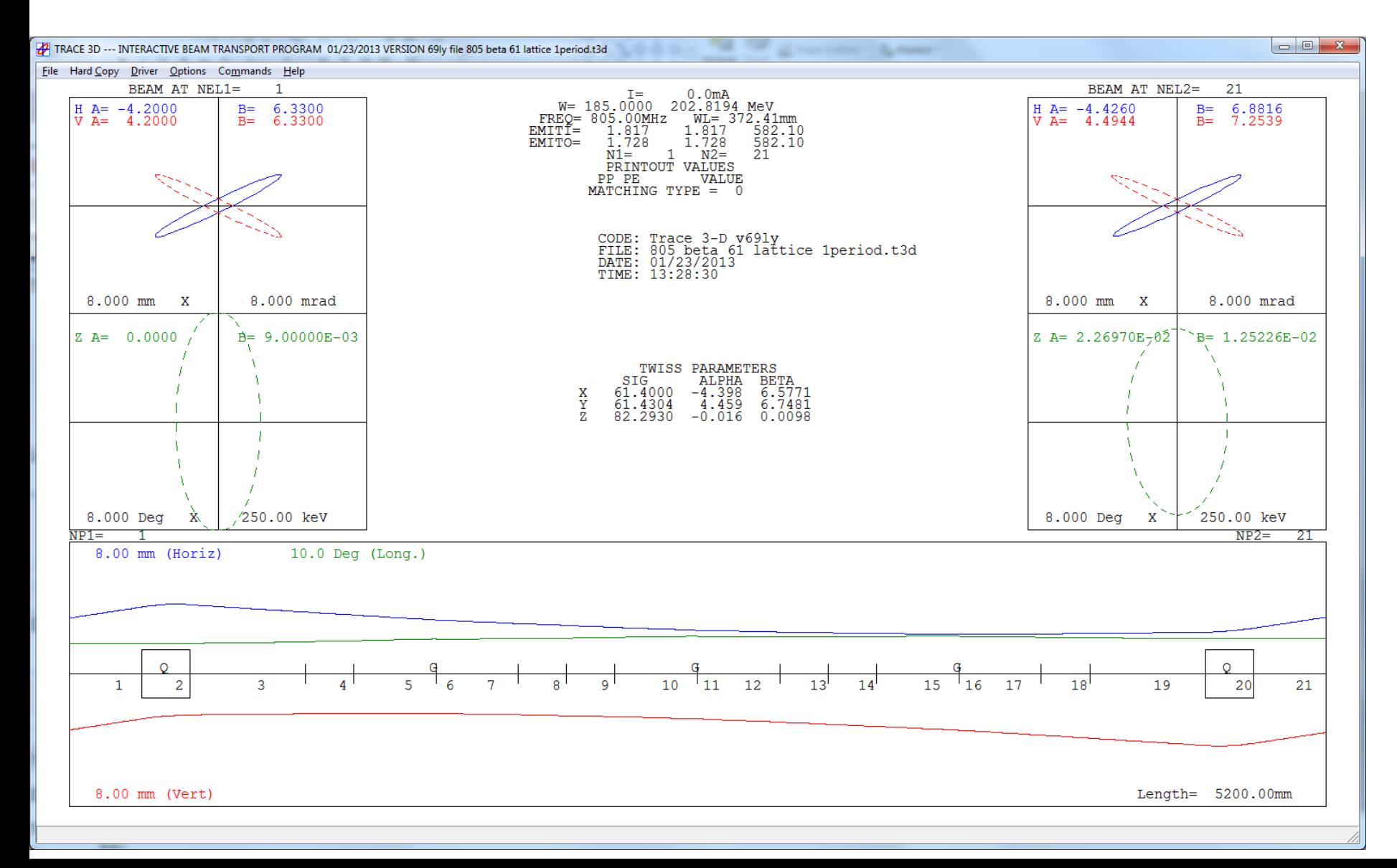

## **Homework 6-3**

- Design a period for the second type of cavity  $\beta$ 0.81 for energy of 410 MeV/u

## **SCL lattice – example2 (0)**

Let's design an "FRIB-like" linac segment

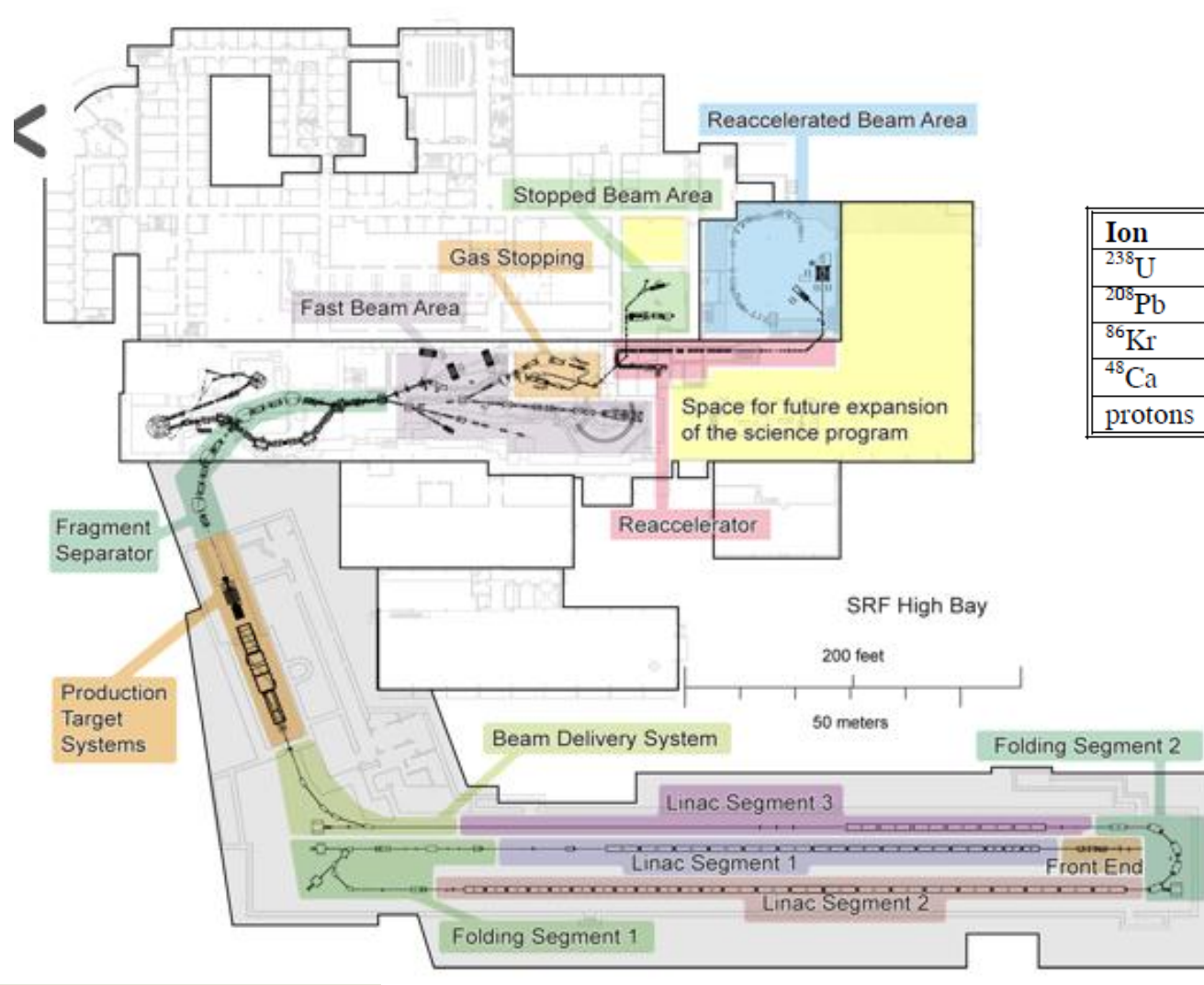

Energy (MeV/u)

210

210

265

270

610

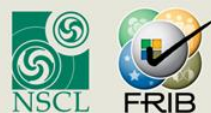

U.S. Department of Energy Office of Science National Science Foundation Michigan State University

#### **SCL lattice – example2 (1)**

- Let's design an "FRIB-like" linac segment with the requirements
	- A/Q=3, 20MeV/u to 200 MeV/u, 322 MHz using two cavity types
- 1) Define cavity types
	- Start by finding beta range (kinematics spreadsheet)
		- KE=20 MeV/u gives beta=0.203
		- $KE = 200$  MeV/u gives beta $= 0.566$
	- Investigate suitable types of cavities over that range of betas (design betas spreadsheet) using f=322 MHz.

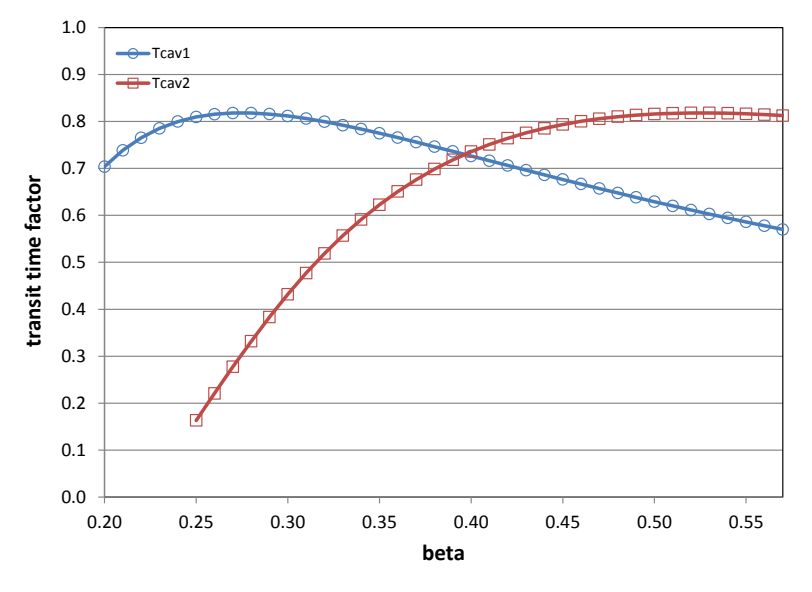

2-cell  $\beta$ =0.23 and 2-cell  $\beta$ =0.44 Transition around  $b=0.37 = 72$  MeV/u

## **SCL lattice – example2 (2)**

- Carrying forward with the 2-cell option,  $\beta$ =0.23 and  $\beta$ =0.44
- 2) Design cavities
	- Design and optimize cavity geometries. In this regime, the cavity type (halfwave, spoke) is not cylindrically symmetric.
		- We assume that one has
			- $E0=10$  MV/m for  $\beta=0.23$  cavity
			- E0=10 MV/m for  $\beta$  =0.44 cavity
		- Use transit time factor table  $T(\beta)$  and do polynomial fit for convenience
- 3) Define number of cavities for each cavity type
	- Start at 20 MeV/u, finish at 200 MeV/u
	- Transition should be around 72 MeV (see previous slide)
	- Use linac spreadsheet to optimize number of cavities
	- Possible choice
		- 96  $\beta$ 0.23 cavities at  $\phi$ =-20 deg
		- 128  $\beta$ 0.44 cavities at  $\phi$ =-20 deg

#### **SCL lattice – example2 (3)**

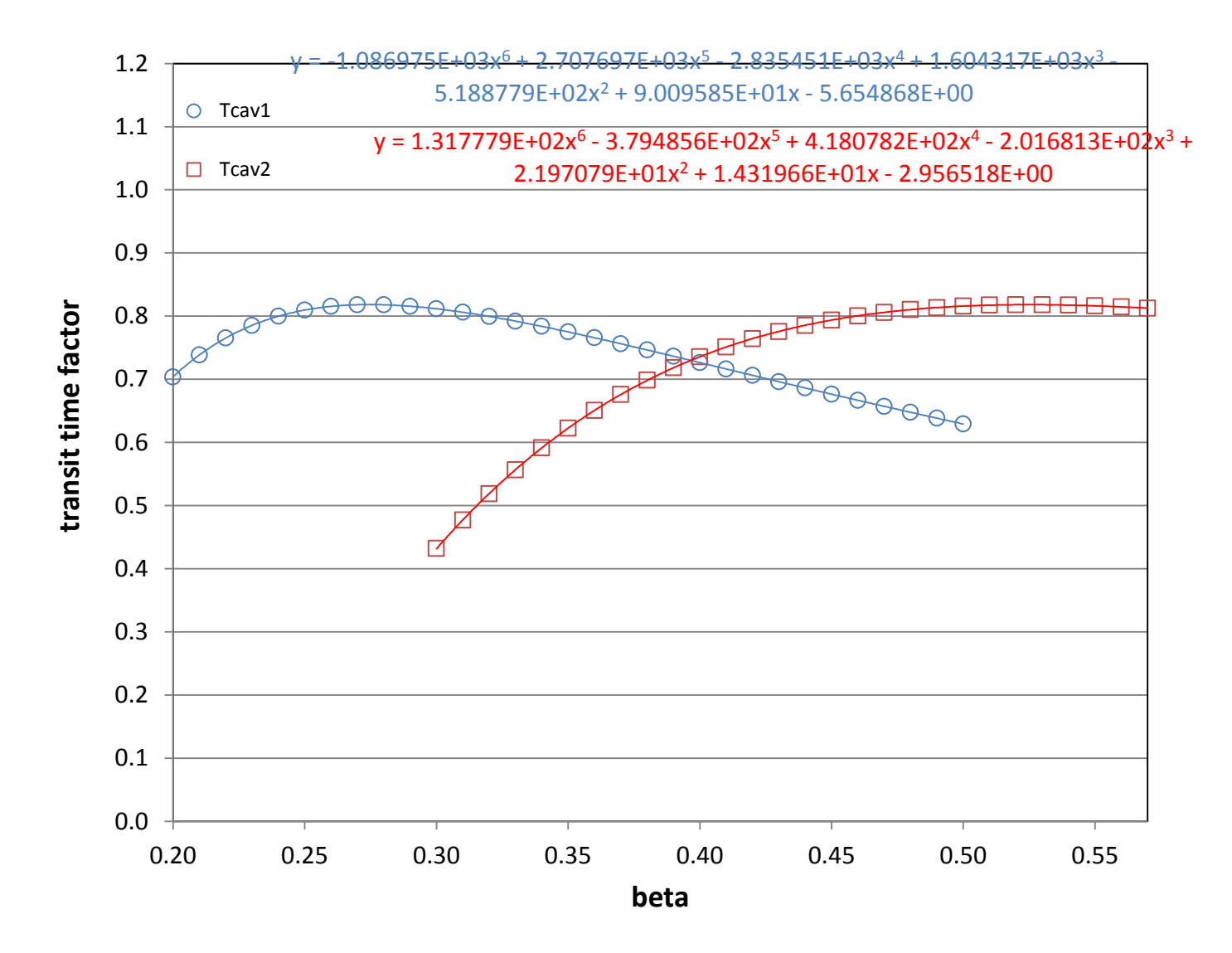

## **SCL lattice – example2 (4)**

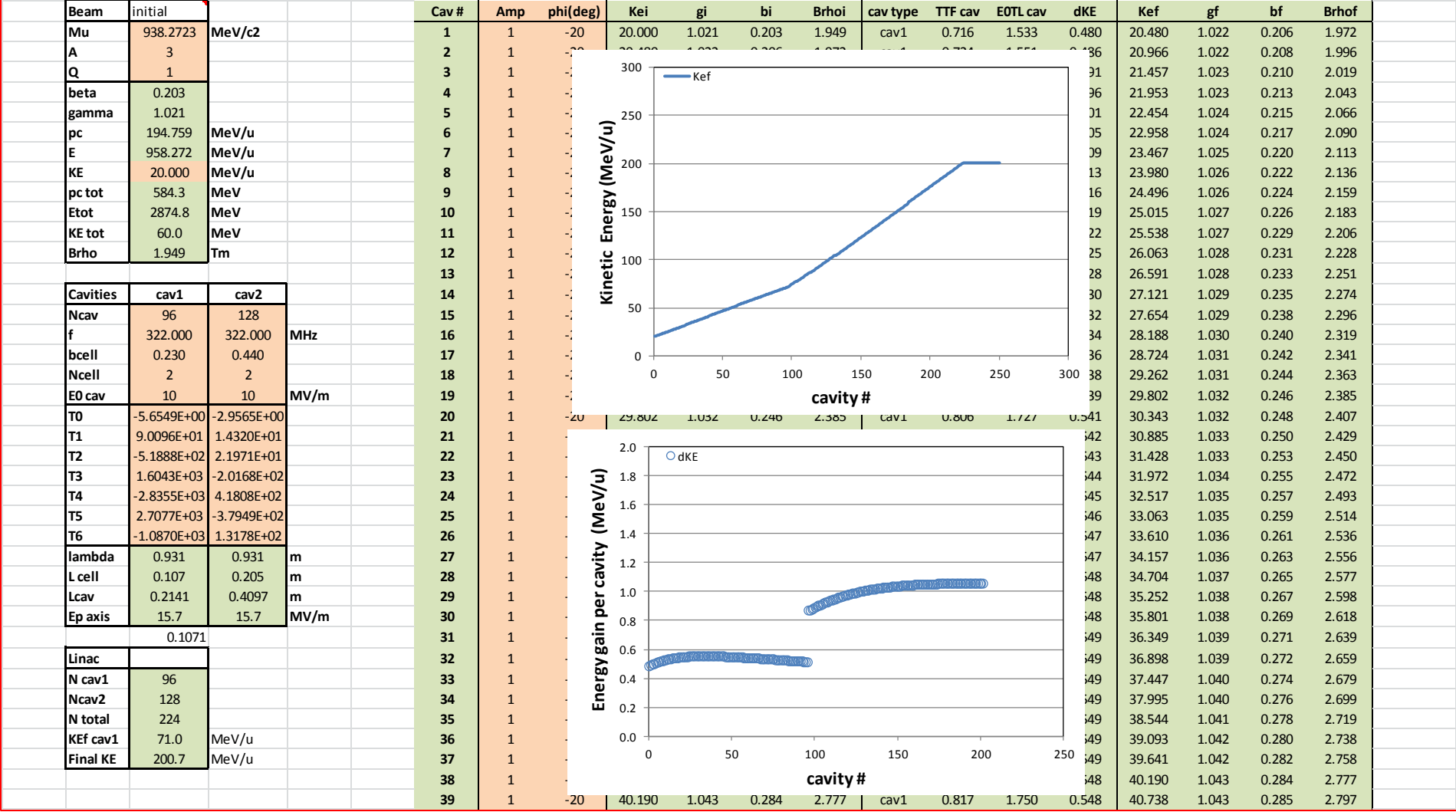

### **SCL lattice – example2 (5)**

- 4) Define accelerating lattice
	- Number of cavities per cryomodule
	- Type of transverse focusing
	- Use "lattice" spreadsheet to investigate possible designs
	- We try to pack
		- $-$  6-cavities per cryomodule for  $\beta$ 0.23 cavities
		- 8 cavities per cryomodule for  $\beta$ 0.44 cavities
	- We choose superconducting for focusing
	- Find focusing parameters for rf focusing and defocusing ("foc strength")
		- For easiness, concentrate all the rf kick on each side of the solenoid in one equivalent cavity
		- (multiply E0TL of a single cavity by half the number of cavities in the cryomodule)
	- Adjust lengths, transverse focusing, and rf phase to define an acceptable **lattice** 
		- Phase advances around 75 degrees are a good starting point
		- Avoid parametric resonance by maintaining transverse phase advance above half longitudinal phase advance

#### **SCL lattice – example2 (6)**

- The chosen dimensions need to be realistic (e.g. space between cavities, end of cryomodule, size of magnets etc..)

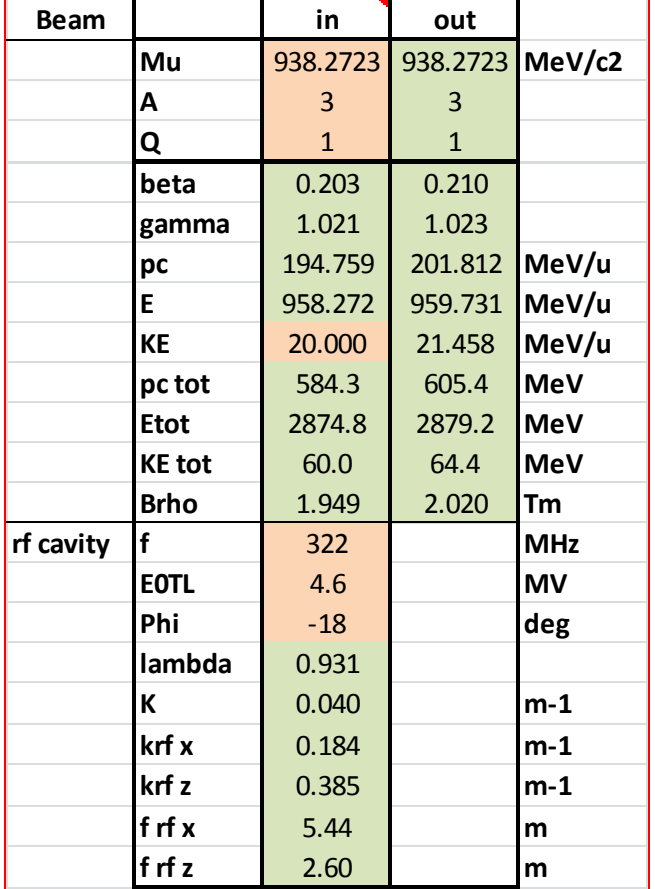

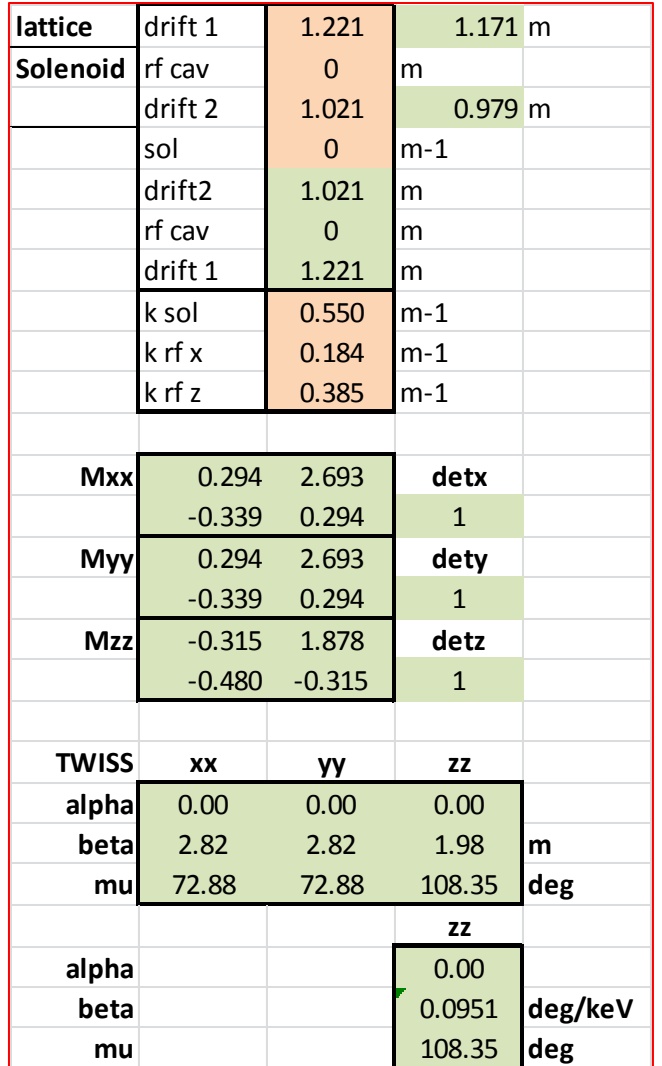

### **SCL lattice – example2 (7)**

- Verify that the focusing strength for the chosen magnets are reasonable

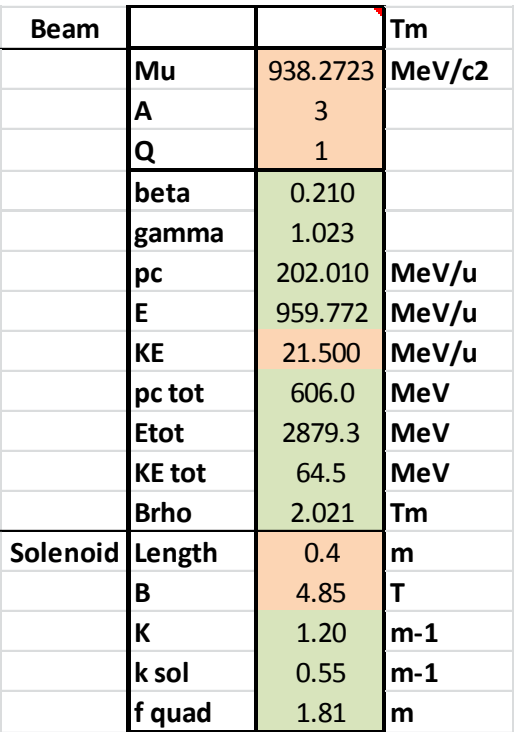

- Build Trace 3-D model to check overall design

## **SCL lattice – example2 (7)**

## - Trace 3D input

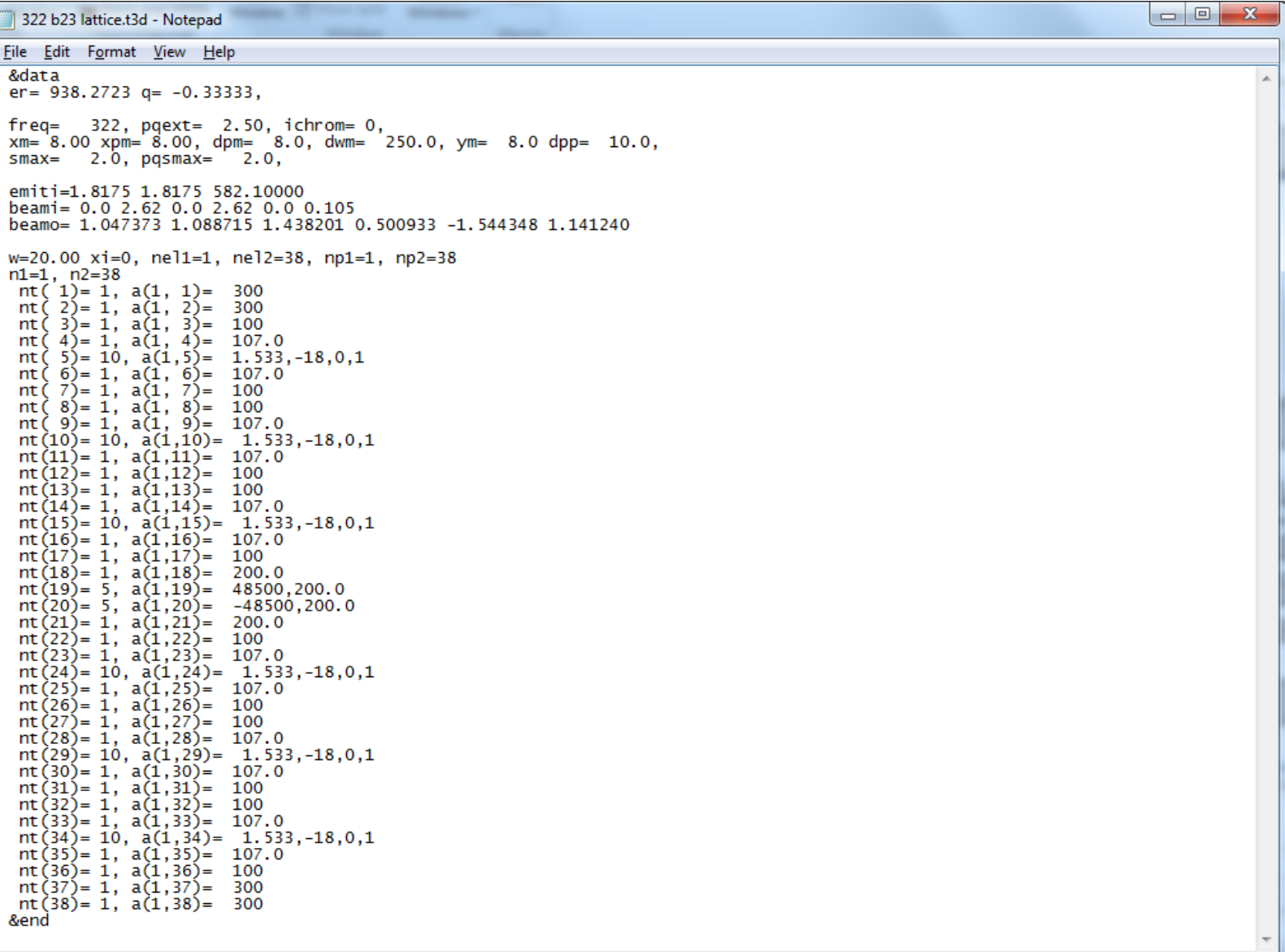

#### **SCL lattice – example2 (10)**

Trace 3D output

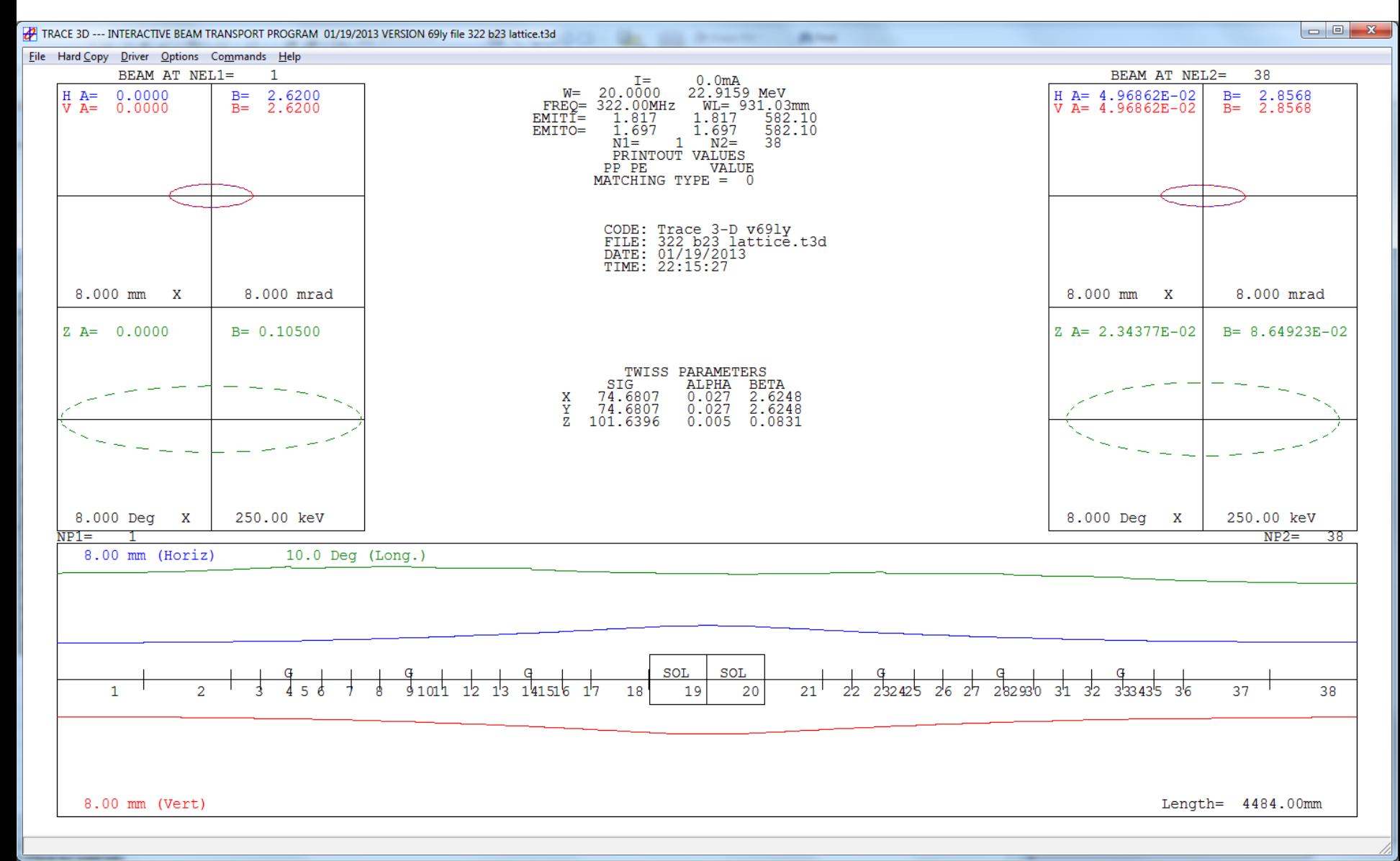

#### **SCL lattice – non linear effects in longitudinal phase space**

- We assumed that the longitudinal restoring force was linear with respect to the phase, which is a good approximation if the beam has a small spread in phases
- Taking into account the non-linearities from the energy gain cosine curve, the motion in phase space can be separated in stable and unstable regions
- As a rule of thumb, the linear approximation is justified if the phase extent of the beam is much smaller than  $\phi_s$ along the linac

$$
\frac{d(KE - KE_s)}{ds} = qE_0T(\cos\phi - \cos\phi_s)
$$
\n
$$
\frac{d\phi}{ds} = -\frac{2\pi (KE - KE_s)}{mc^2 \gamma_s^3 \beta_s^3 \lambda}
$$
\n
$$
\frac{d^2\phi}{ds^2} + \frac{2\pi qE_0T}{mc^2 \gamma_s^3 \beta_s^3 \lambda} (\cos\phi - \cos\phi_s) = 0
$$

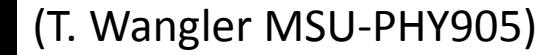

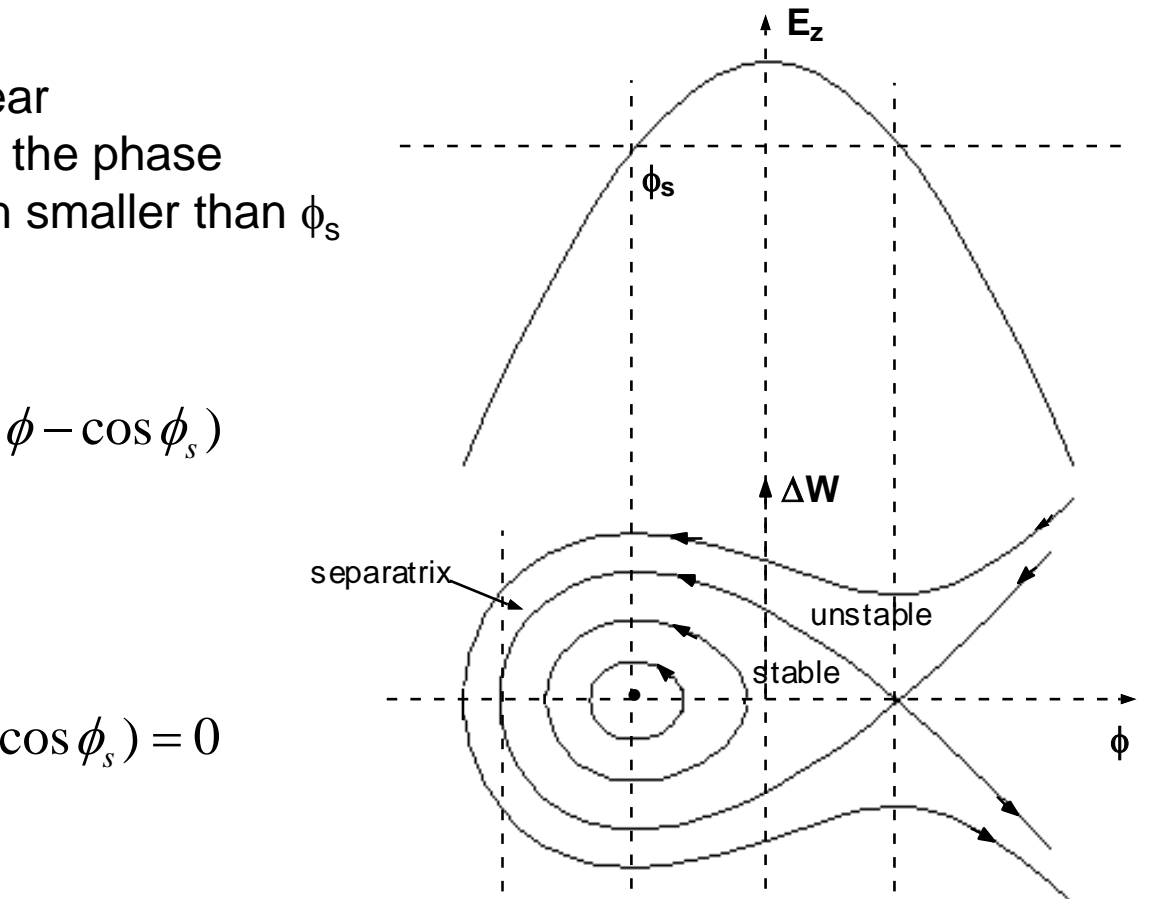